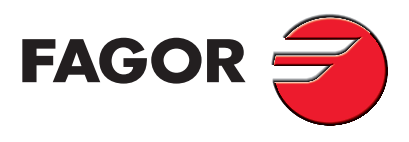

## 1 Amp. Surface Mounted Glass Passivated Ultrafast Efficient Rectifier

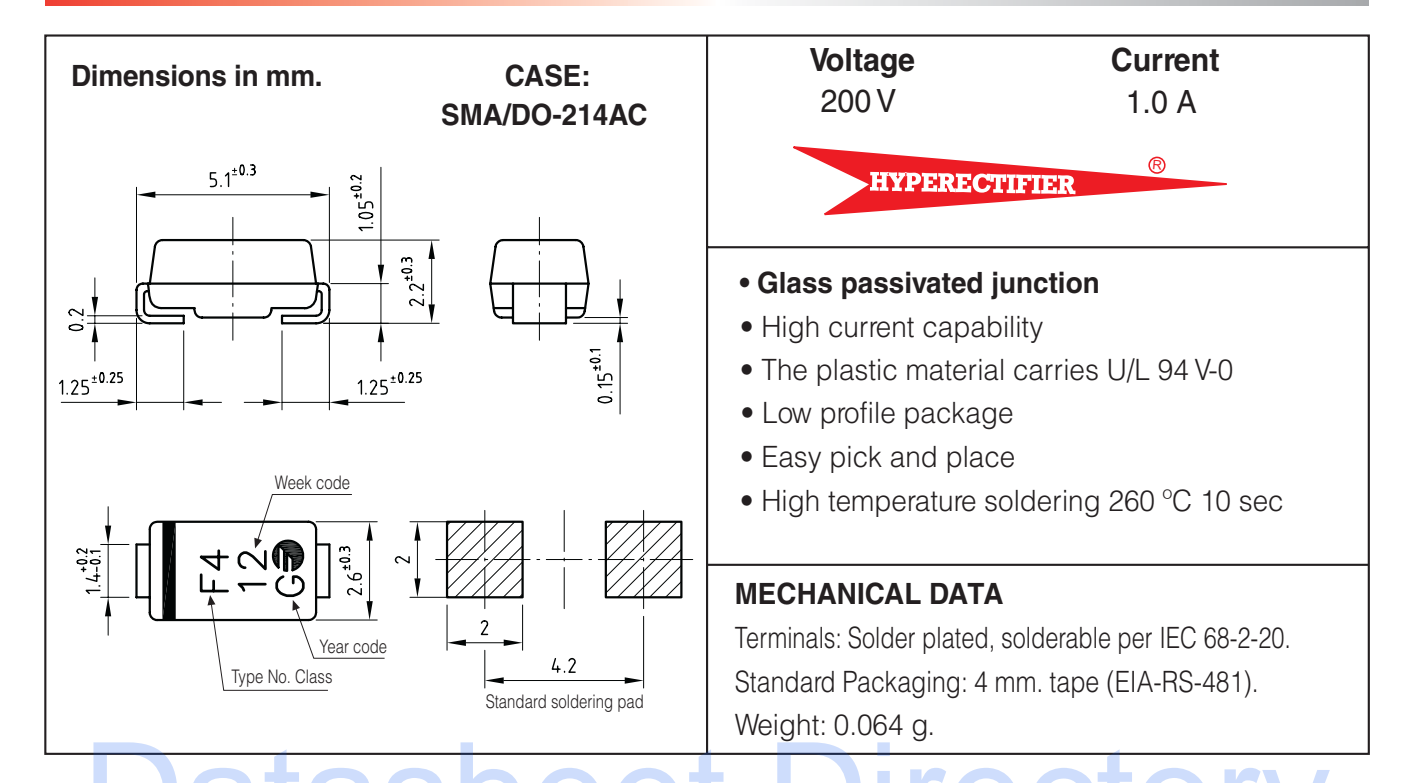

## Maximun Ratings and Electrical Characteristics at 25 °C

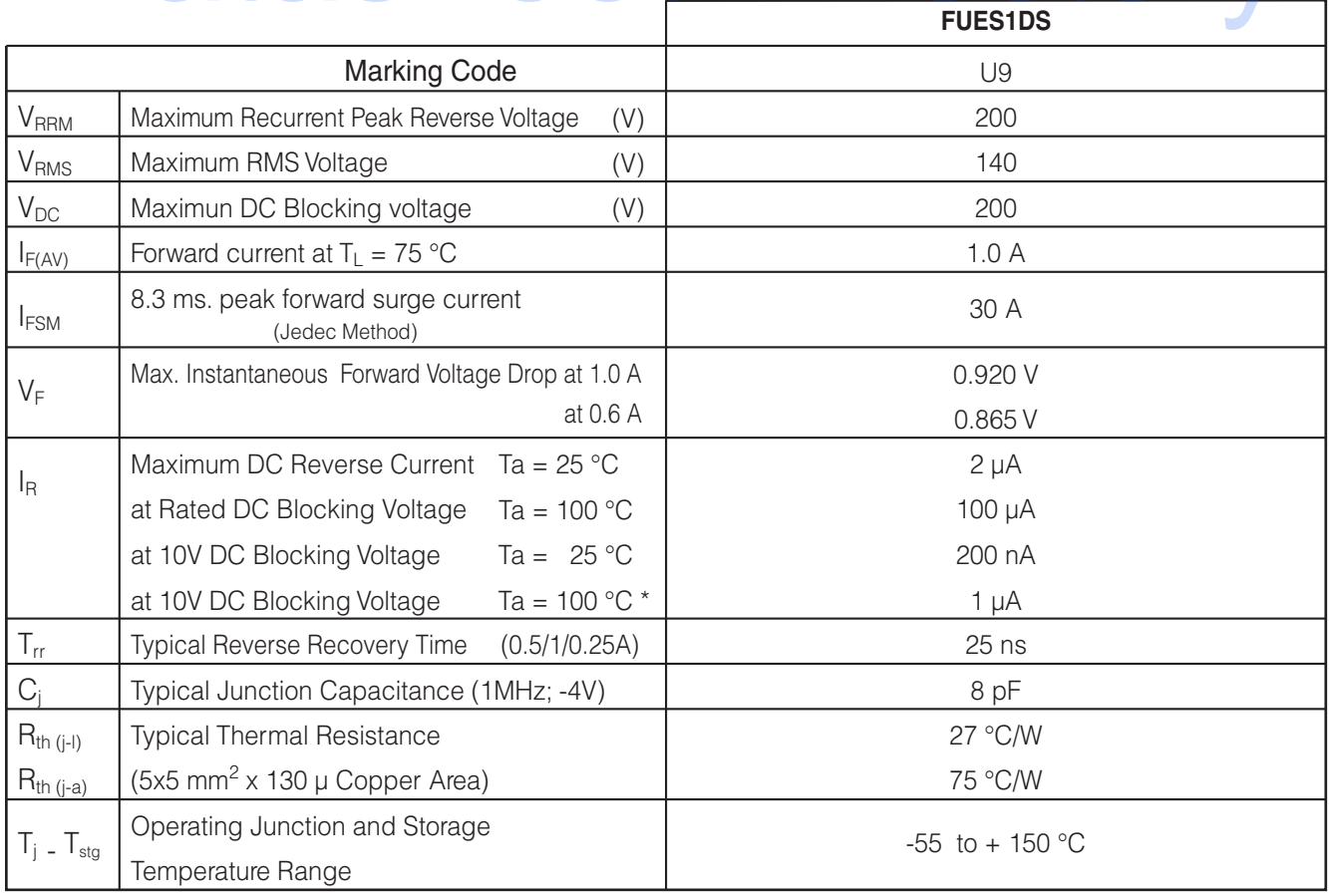

\* Each batch is tested and certified to meet an AQL = 0.1% for this parameter.

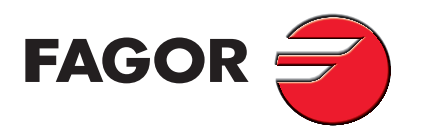

## Electrical Characteristics at Tj = -40 °C to + 150 °C

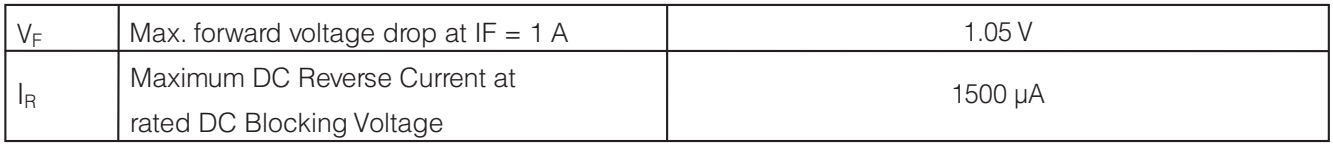

## **Rating And Characteristic Curves**

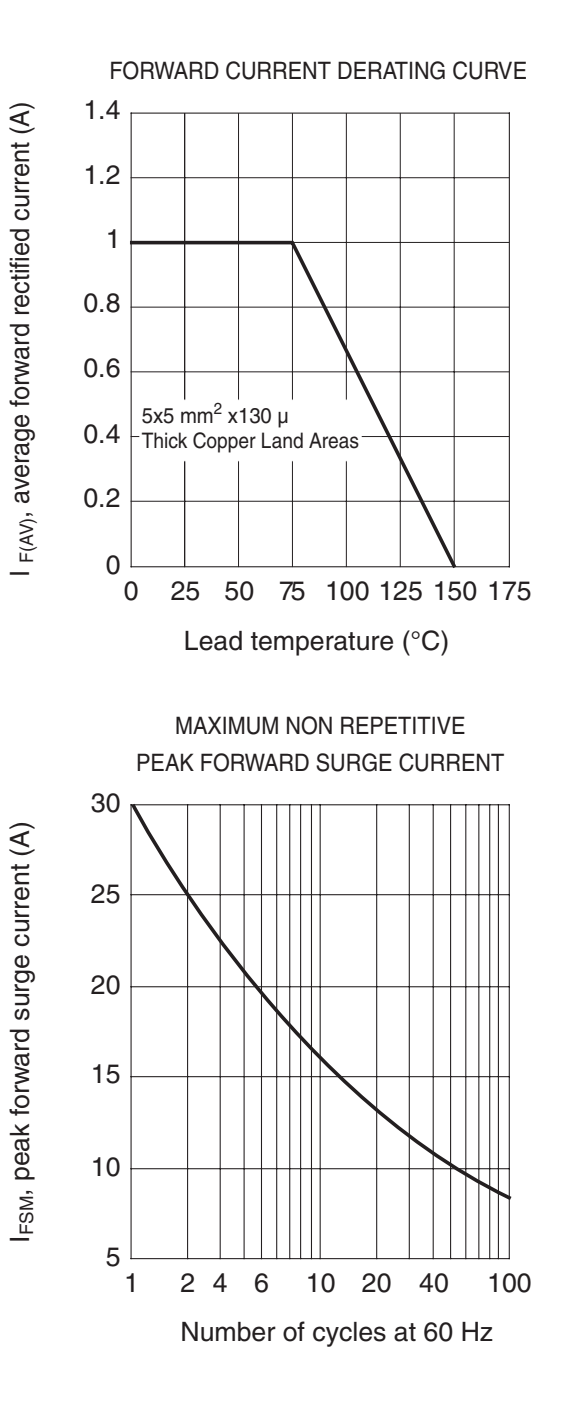

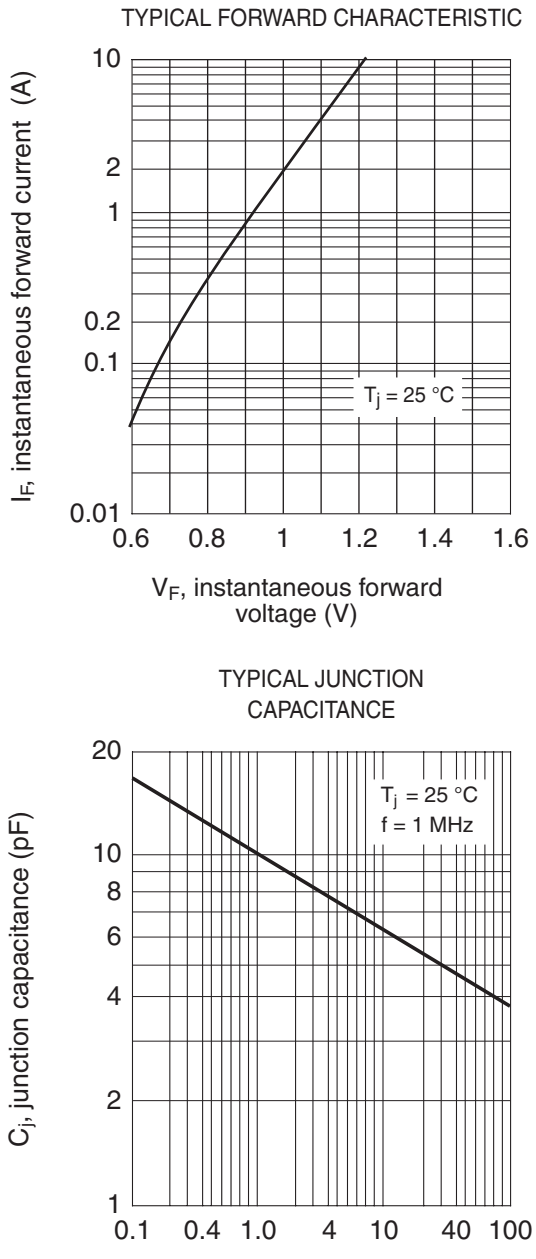

V<sub>R</sub>, reverse voltage (V)